## **ALLEGATO 6**

**Spett.le Enav S.p.A. Funzione Acquisti Via Salaria, 716 00138 ROMA**

**Gara europea a procedura negoziata con bando per "Acquisizione, installazione ed integrazione di un tool di supporto al sequenziamento degli arrivi sugli aeroporti maggiori (Arrival Manager)" CIG 66088091B7**

## **MODELLO ATTRIBUZIONE PUNTEGGIO TECNICO CRITERIO TABELLARE ID 2 (PARAGRAFO 13 DISCIPLINARE DI GARA).**

Rispondenza agli ulteriori requisiti per la caratterizzazione del software relativamente alla Appendice della Specifica tecnica paragrafo 11.2 tabella 4

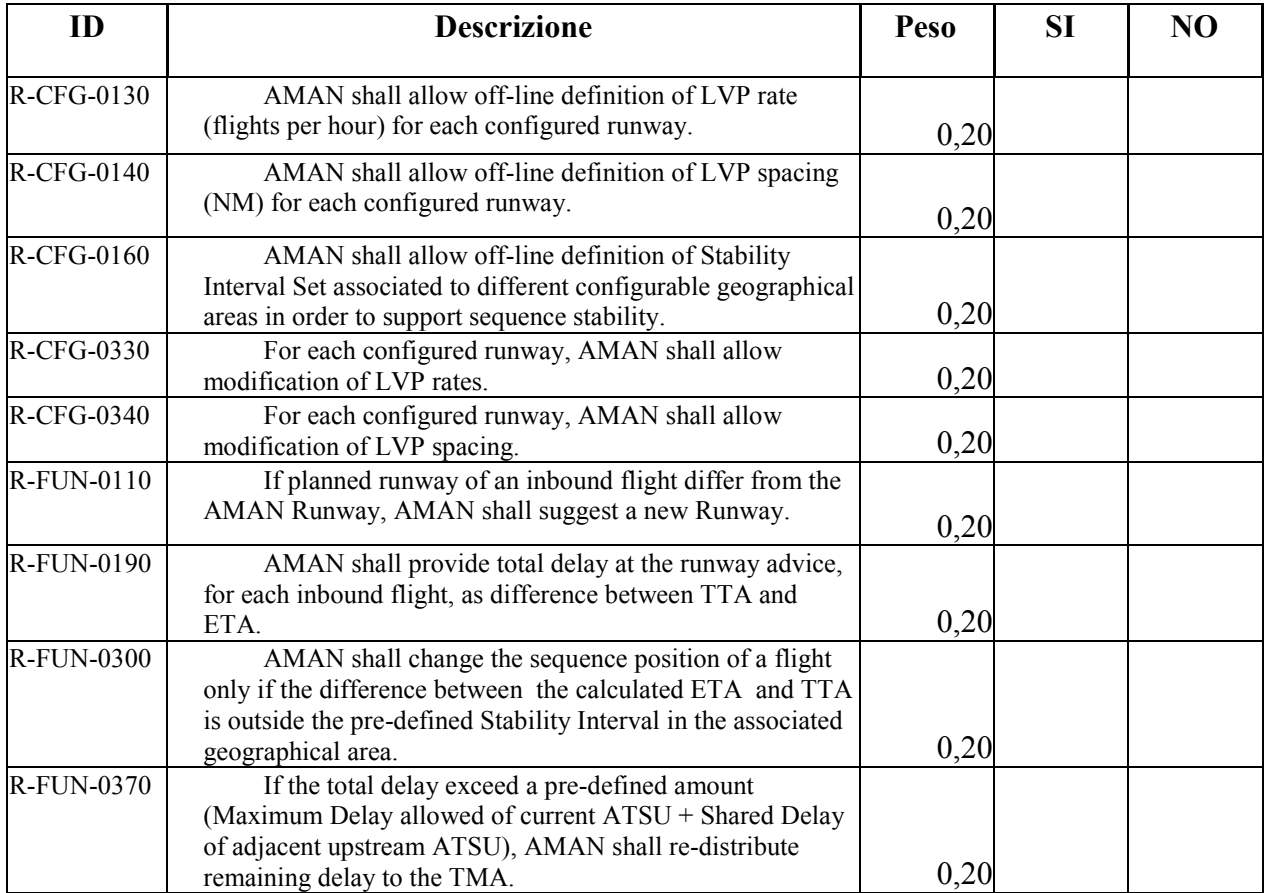

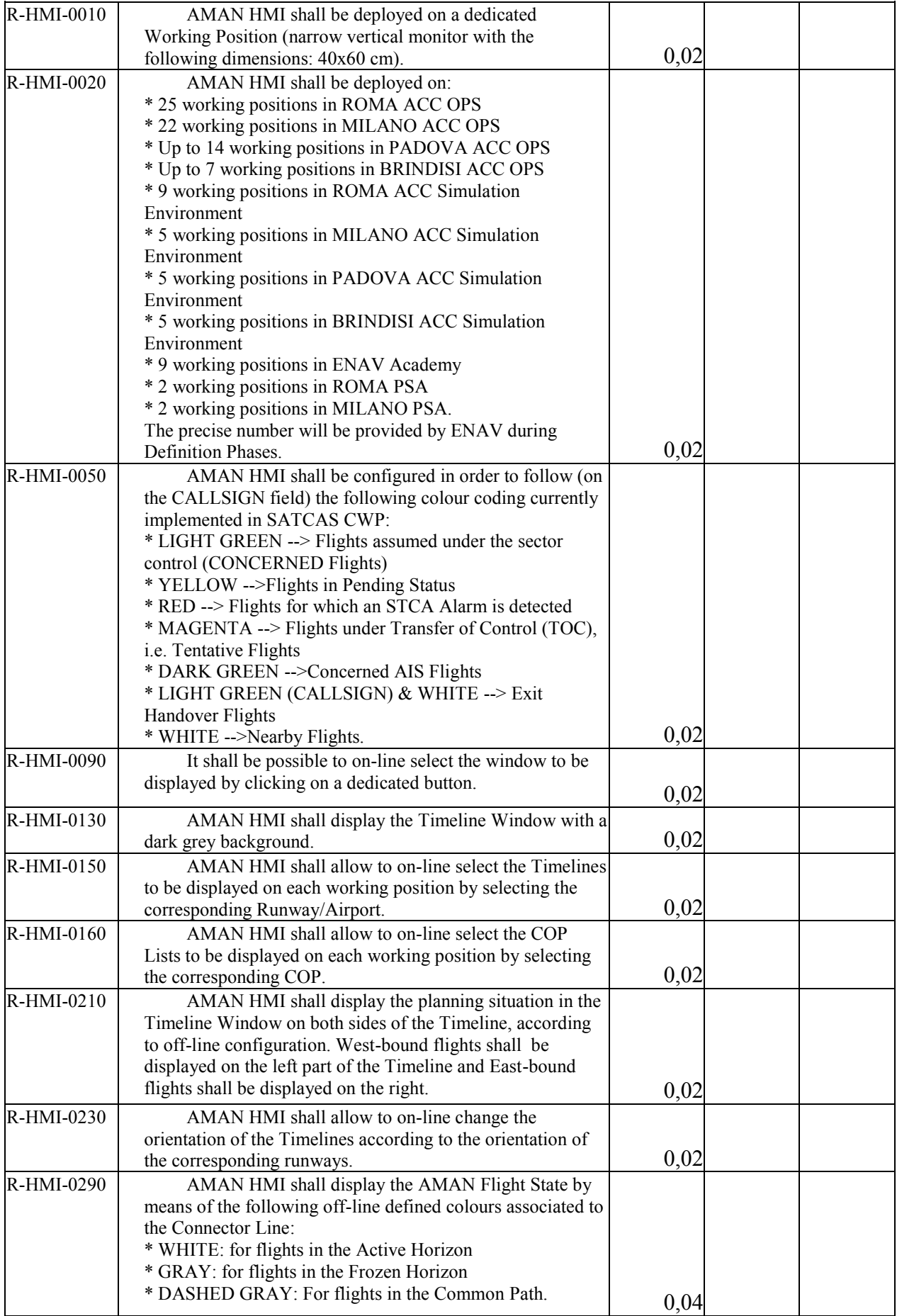

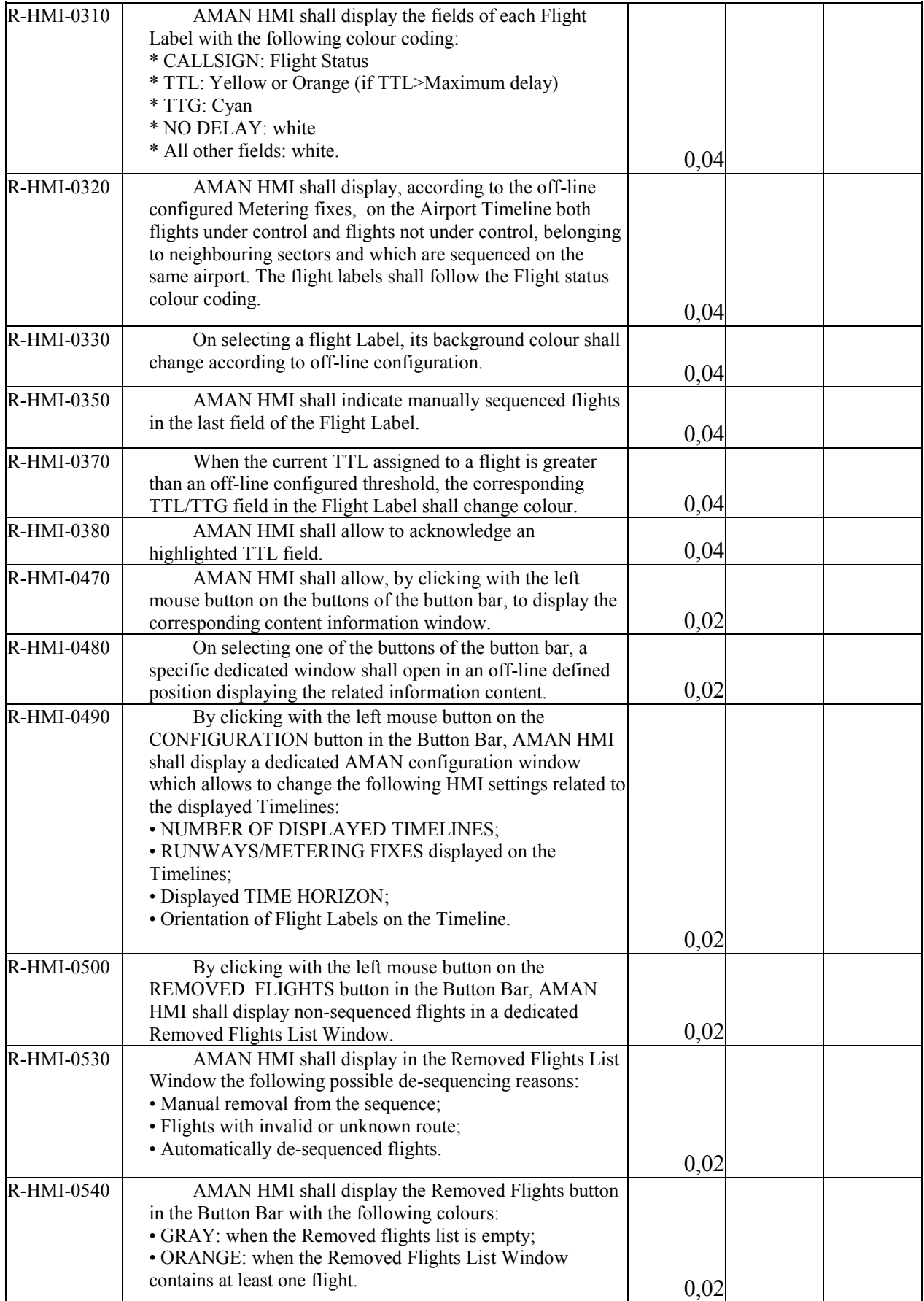

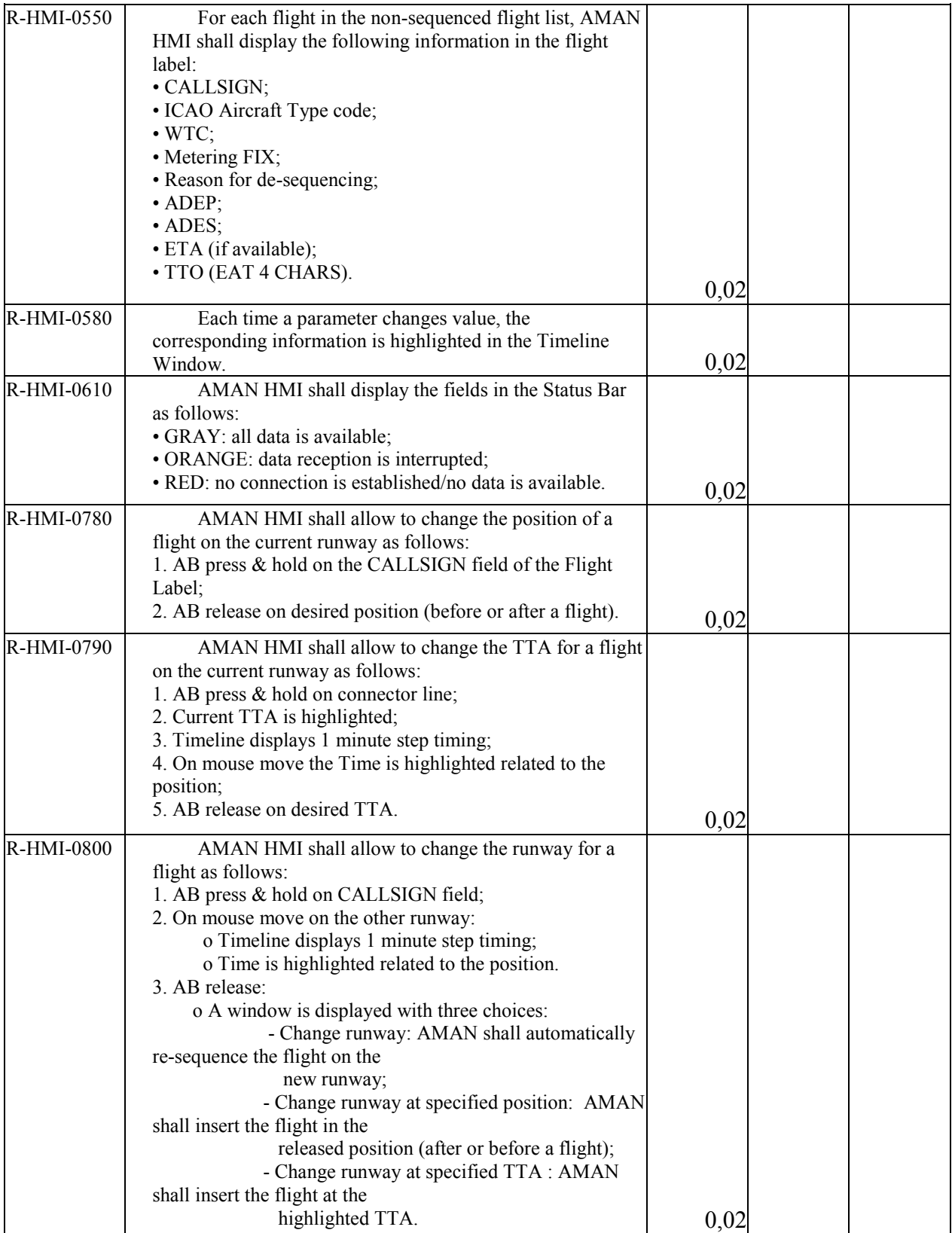

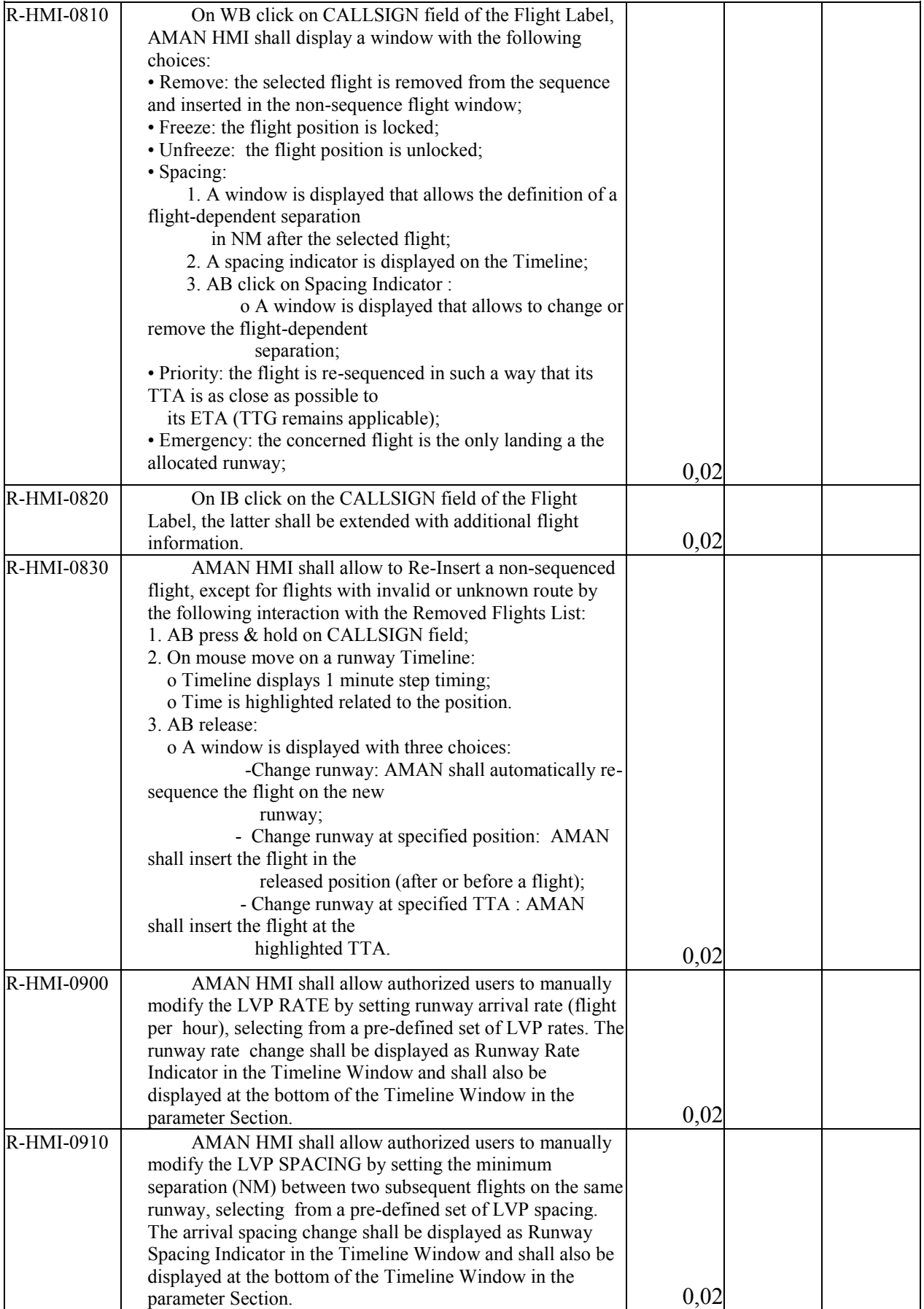

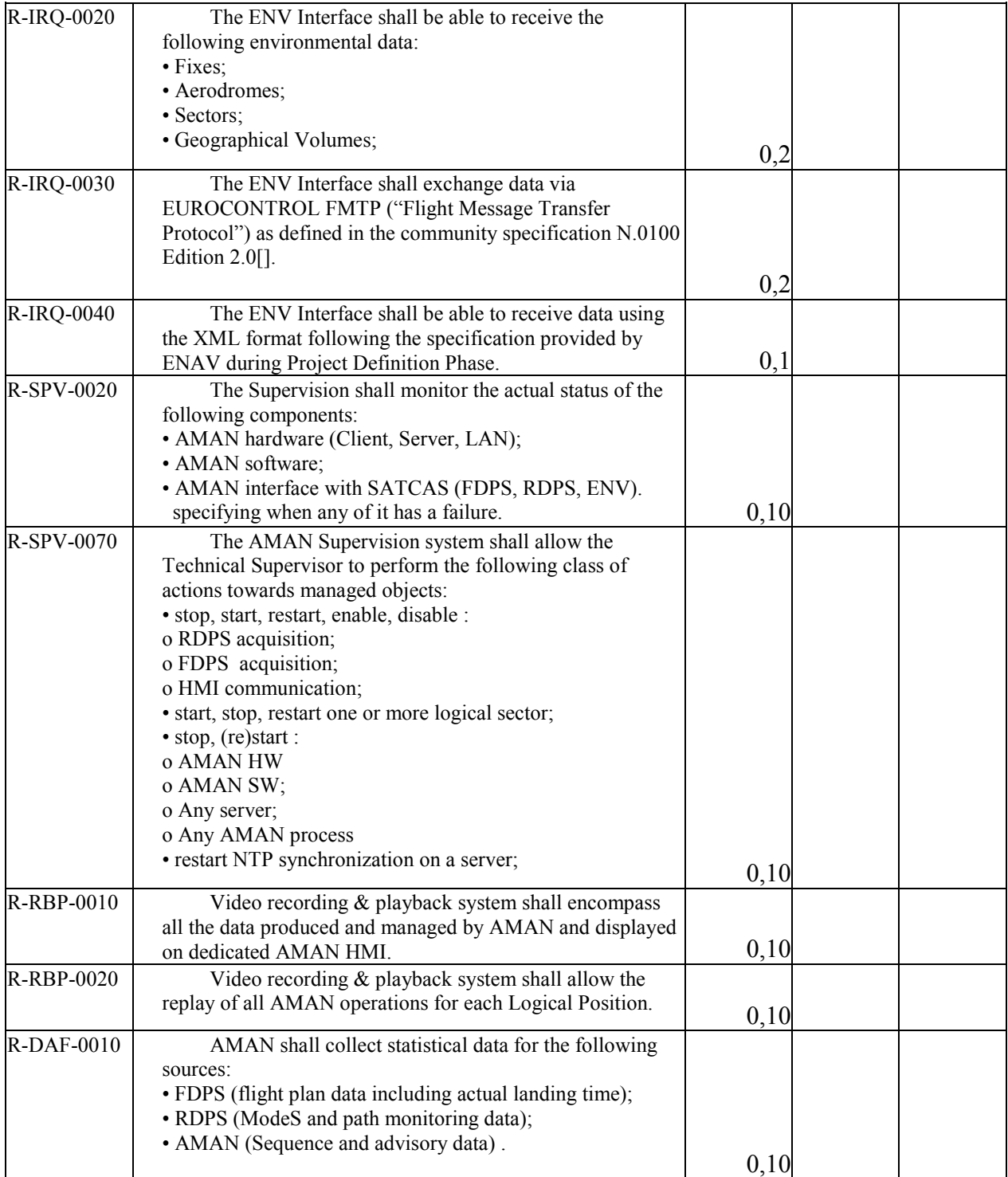

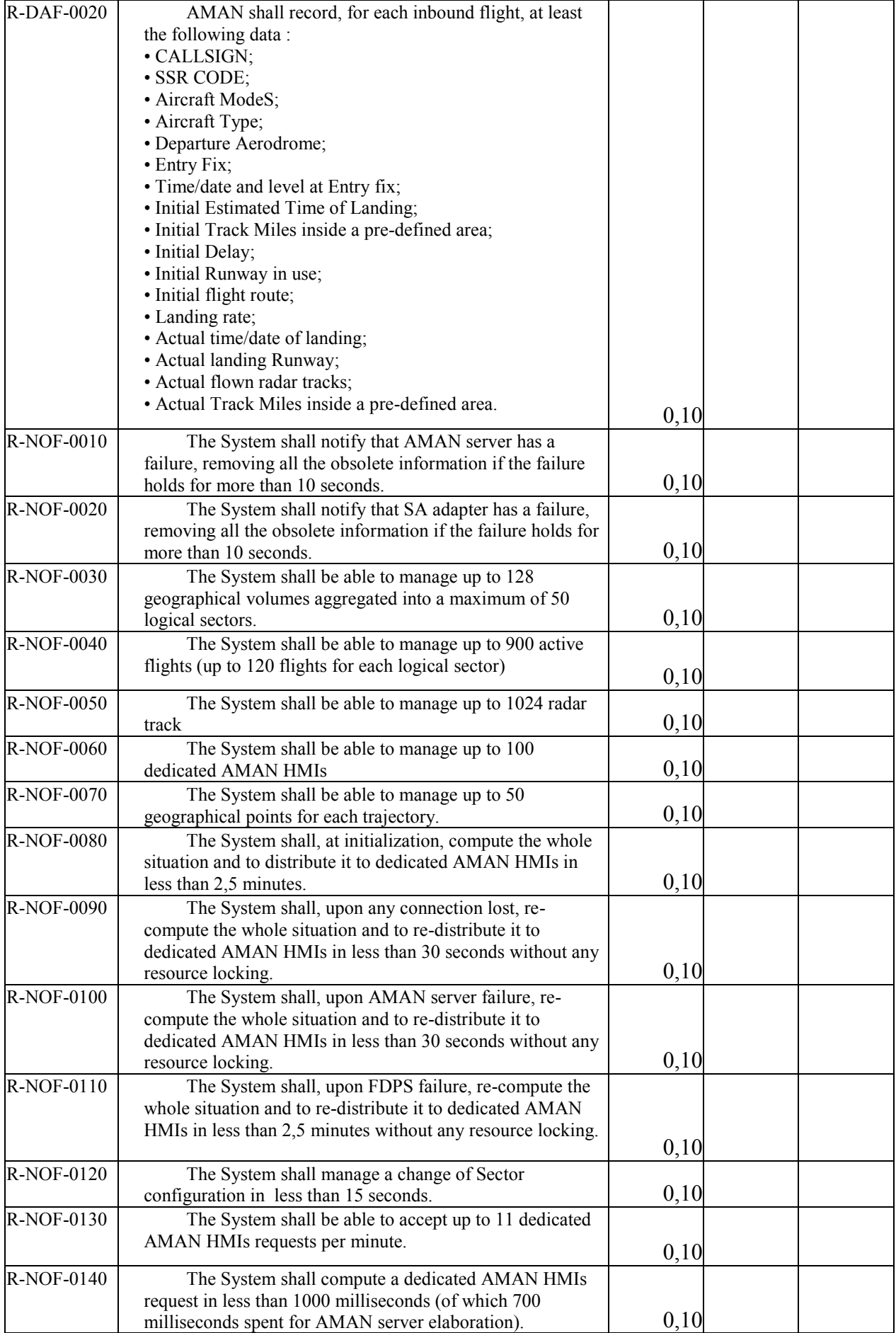

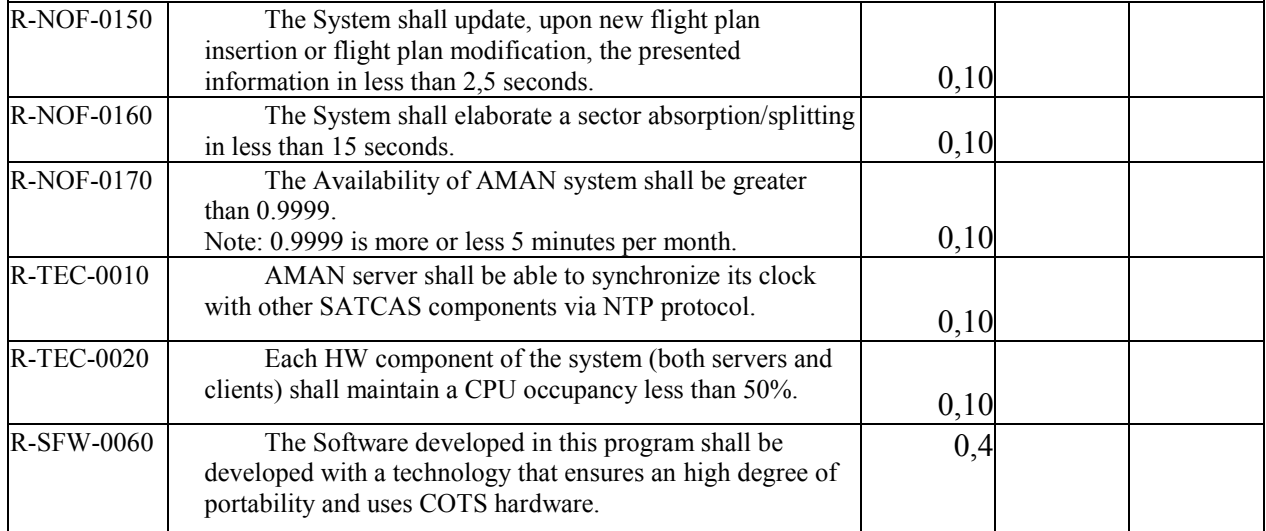